RELEASE NOTES

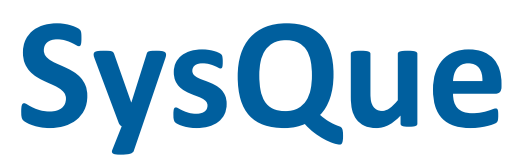

This document provides information about new features and modifications in the latest release of Trimble® SysQue®. More detailed information can be found in the online help system [here](https://www.trimbleenterprisecommunity.com/login?ec=302&startURL=%2Fs%2F).

╅╺╂╸╉╸╉╸╉╸╅╌╫╌╫╴╉╴╉╴╅╴╉╴╉╴╫╴┥

### **Introduction**

These release notes describe the features and enhancements that are new for the major installer release dated 2020-03-09. For additional assistance, please email **[mepsupport@trimble.com](mailto:mepsupport@trimble.com)** or call 1-800-234-3758.

To download the latest release, log into SysQue support forum [here.](https://www.trimbleenterprisecommunity.com/login?ec=302&startURL=%2Fs%2F)

## **Compatibility**

#### Autodesk software

This release of SysQue is compatible with the current releases of Revit versions 2018, 2019, and 2020.

**\*\***Please also ensure that you have Dynamo v1.3 or higher installed if using Dynamo. SysQue is not compatible with Dynamo versions lower than v1.3.

#### Windows

SysQue is compatible with Microsoft® Windows® versions 7, 8, and 10.

#### Backwards compatibility

Digital models produced in Revit & SysQue cannot be saved to or opened in prior year versions.

## **New Features, Enhancements, and Updates**

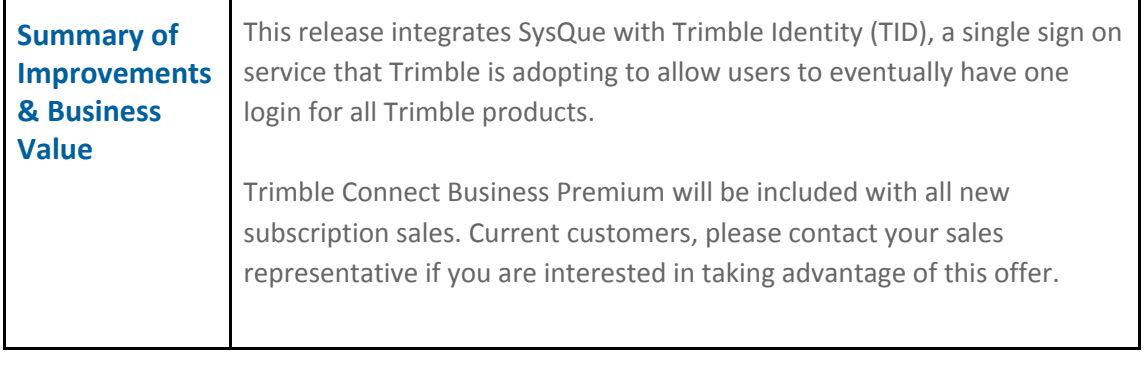

Version: 7.2 Date: February 2020

TRANSFORMING THE WAY THE WORLD WORKS

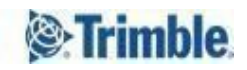

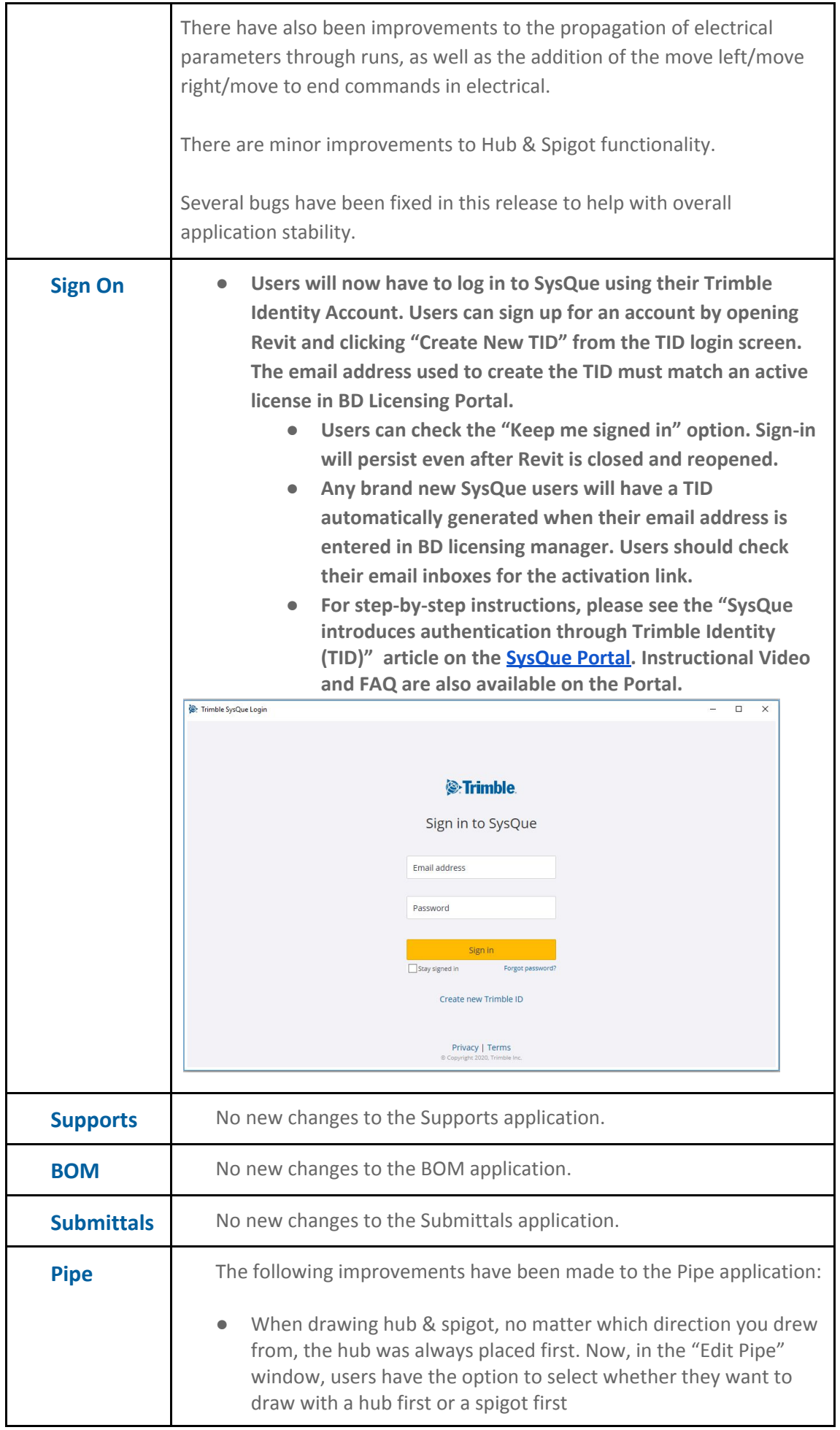

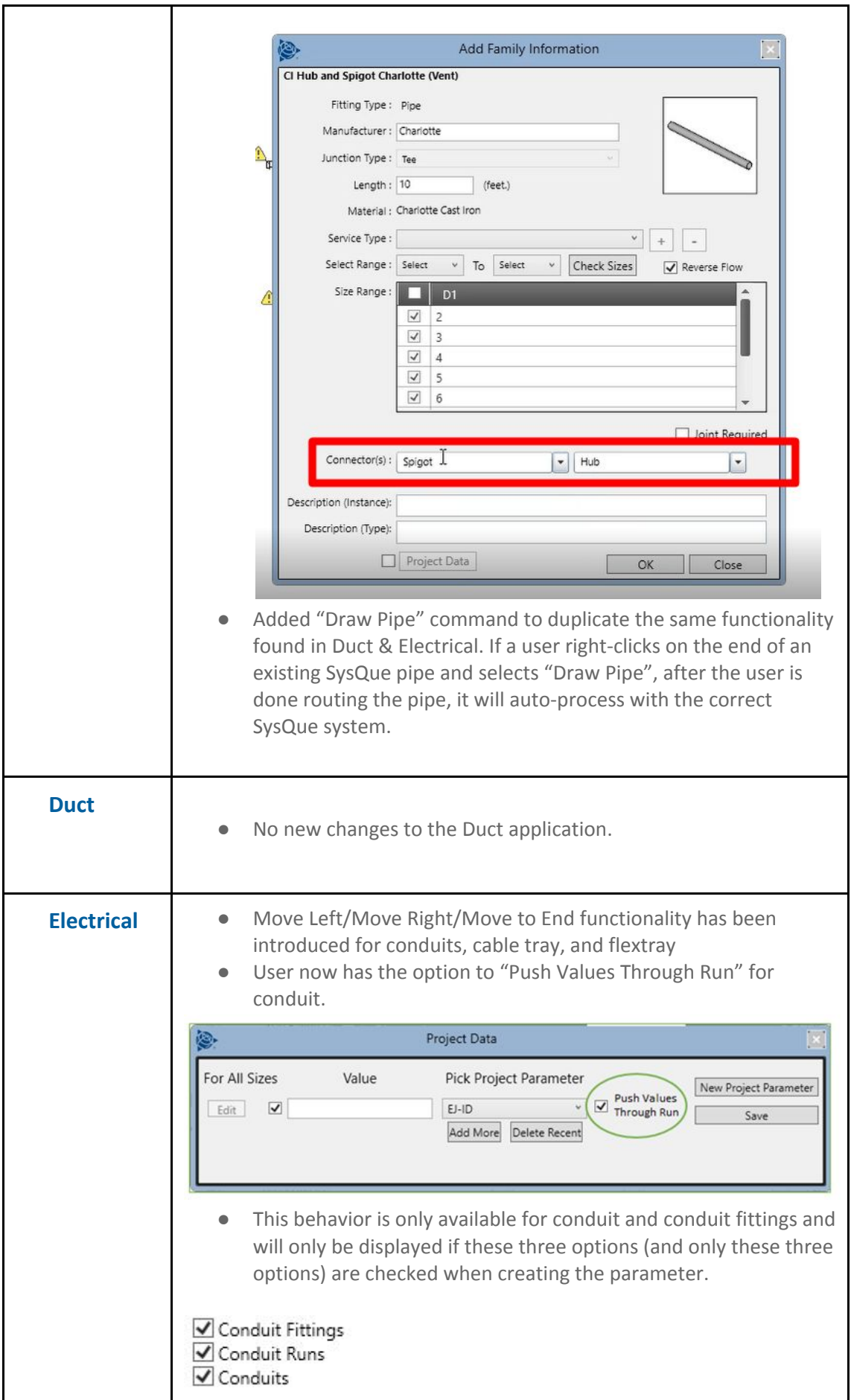

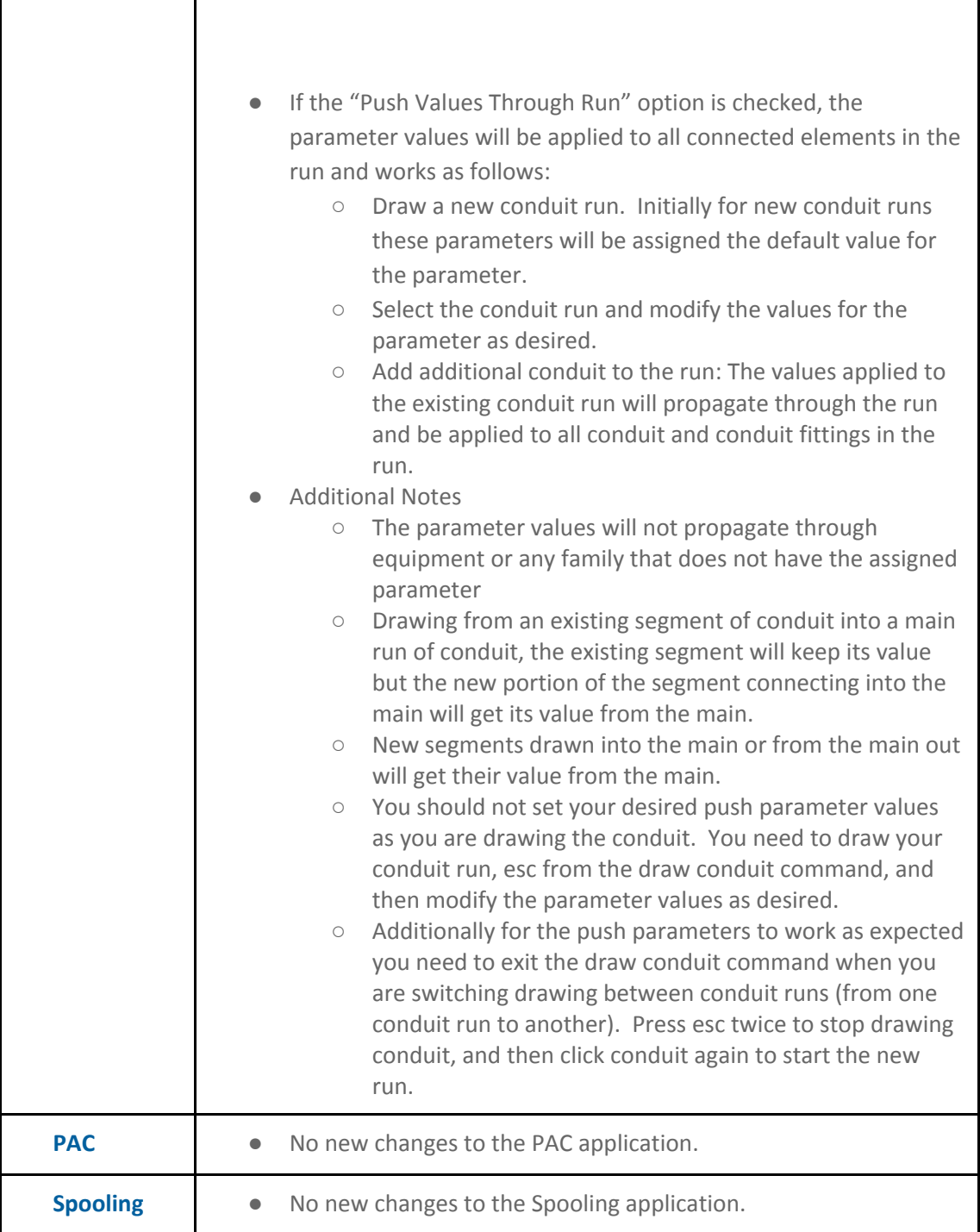

# **Bug Fixes:**

Τ

- When running BOM for some models, the application failed to return any results and a blank screen was presented. This has been fixed for this release.
- Shoe tap was not working properly between PAC and CAMduct. The dimensions are correctly imported to CAMduct for this release.
- When using PAC and exporting to 3rd Party CAM, "IsCoil" field was not populating upon export. This has been fixed to populate with TRUE or FALSE for coil duct or non coil duct..
- In specific projects, the Auto Tag will not place tags according to the "Before and After Transition" rules. This has been fixed for this release.
- When running the "Place Couplings" command, SysQue is making the line weight too heavy, causing large blobs on the screen. This has been fixed for this release.
- Changing size on piping was causing overly large line weights to anything that is changed. This has been fixed for this release.
- Move Left/Move right command is not working for vertical sections of duct or pipe. This has been fixed for this release.
- When creating a new system, reducers are not displaying increasing sizes correctly. This has been fixed for this release.
- When pipe has insulation **or** duct has insulation, double wall, or liner, "move to end" and "move left/right" is not working properly. This has been fixed for this release.
- If you add a project parameter to a thread-o-let, it doesn't persist once it is placed. This has been fixed for this release.
- PAC application used to accept NULL values for certain fields. New validation message forces the user to enter a value.
- Removed redundant "Systems" label from all major areas of the application. Ex: "Systems Pipe" is now "Pipe".
- Riser clamps were not placing correctly on vertical pipe. This has been fixed in this release.
- When using the "Renumber Duct" functionality, if the option "Same Number for Identical Ducts/Fittings" is selected, the identical ducts/fittings were being determined incorrectly. This has been fixed for this release.

# **Additional Notes:**

● "About" button has been replaced with the "Trimble Account" section of the application. In this section, you can sign in/out of TID, view your SysQue version, and check for updates.

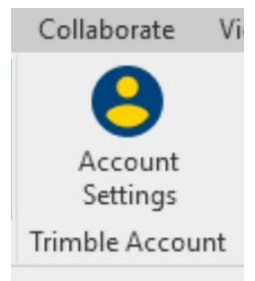

● Subscription users of SysQue now get access to Trimble Connect Business [Premium.](https://connect.trimble.com/business-premium) In order to gain access, contact your sales representative. Those with perpetual SysQue licenses may purchase Connect access separately.

## **Legal Notices**

Trimble Inc. 116 Inverness Drive East, Suite 210 Englewood, Colorado 80112 800-234-3758

### Copyrights and Trademarks

©2020, Trimble Inc. All Rights reserved. Trimble, the Globe & Triangle logo, and SysQue, are trademarks of Trimble Inc., registered in the United States and in other countries. Microsoft, and Windows are either registered trademarks or trademarks of Microsoft Corporation in the United States and/or other countries. Revit is a registered trademark or trademark of Autodesk, Inc. All other trademarks are the property of their respective owners.

### Release Notice

This is the March 2020 release of the Release Notes. It applies to version 7.2 of the SysQue software.

It pertains to the release noted elsewhere in this document. The topics within this document are subject to change without notice. Screenshots included may not be exactly as in the software application.